# Temat 1. Zastosowania komputerów

# **Cele edukacyjne**

- Poznanie przykładowych zastosowań komputerów i programów.
- • Zrozumienie rozrywkowej i edukacyjnej funkcji gier komputerowych.
- Uświadomienie zagrożeń wynikających z korzystania z niewłaściwych gier (wirtualna rzeczywistość, wielokrotne życie, przemoc, elementy okrucieństwa).

#### **Proponowany czas realizacji – 3 godz.**

# **Wskazówki metodyczne**

- Mimo że jest to temat typowo teoretyczny, nie powinien być przeprowadzany w formie wykładu nauczyciela. Zaczynamy od dyskusji na temat "Bez komputera coraz trudniej…", która ma uzmysłowić uczniom, że komputery opanowały prawie wszystkie dziedziny życia. Uczniowie czasem sądzą, że w niedługim czasie wszystkie czynności będą wykonywane przez komputer. Należy wskazać przykłady sytuacji, w których komputer wspomaga pracę człowieka, ale jej całkowicie nie eliminuje (nie zastępuje twórczej myśli).
- Należy zainicjować z uczniami dyskusję na temat zastosowań komputerów w ich otoczeniu, na przykład w szkole, domu i pracy zawodowej rodziców. Trzeba przy tym pamiętać, że uczniowie nie uczestniczą jeszcze w życiu ludzi dorosłych – nie można wymagać od nich, aby znali i potrafili szerzej omówić wszystkie zastosowania. Uczniowie najczęściej będą odpowiadać, że "komputer służy do grania w gry komputerowe, do rysowania i pisania" i jeszcze "do korzystania z Internetu". Można jednak, poprzez zadawanie pytań pomocniczych, podsunąć im pewne zagadnienia do dyskusji.
- Warto pokazać uczniom (o ile pozwalają na to warunki szkolne) konkretne zastosowania komputera, na przykład w bibliotece, sekretariacie czy szkolnej administracji. Należy zwracać uwagę, że sam komputer nie wystarczy, aby na przykład wypożyczać książki. Powinno być na nim zainstalowane odpowiednie oprogramowanie. Warto zaznaczyć, że w przypadku programu do obsługi biblioteki ktoś musi na początku wprowadzić potrzebne informacje o książkach, m.in. tytuł i nazwisko autora. Podobnie jest w przypadku wykorzystywania innych programów. Czasem uczniowie (a nieraz i dorośli użytkownicy komputerów) myślą, że "w komputerze wszystko się robi samo".
- • Aby uczeń nie kojarzył komputera tylko ze szkołą, celowo wskazuję zastosowania komputera z nią niezwiązane, na przykład projektowanie wafelka do lodów, tworzenie filmów animowanych czy wykonywanie tomografii. Szczególną uwagę należy zwrócić na rolę, jaką komputery pełnią w życiu i pracy ludzi niepełnosprawnych.
- Proponuję, aby temat ten przeprowadzić na dwóch godzinach lekcyjnych, ale nienastępujących po sobie. Omawianie całego tematu na kolejnych lekcjach w formie wykładu jest niewskazane. W planach wynikowych i rozkładach materiału pokazana jest propozycja rozmieszczenia tych lekcji.

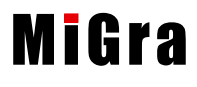

- Na początku pierwszej lekcji należy koniecznie zapoznać uczniów tylko z podstawowymi wymaganiami: obowiązkowe korzystanie z podręcznika i zeszytu, przestrzeganie regulaminu pracowni. Zasady zachowania w pracowni komputerowej (podręcznik, str. 18) powinny być umieszczone w widocznym miejscu na ścianie pracowni. Należy przy wielu okazjach je przypominać. Na pierwszych zajęciach trzeba omówić punkty 1, 2 i 4 zasad. Z pozostałymi zasadami uczniowie będą zapoznawać się i stosować je na następnych lekcjach, zwłaszcza gdy włączą komputery. Omówienie od razu całego regulaminu pracowni nie da spodziewanych efektów wychowawczych. Uważam, że nie trzeba poświęcać aż 45 minut na tzw. lekcję organizacyjną, zwłaszcza w klasie IV czy V.
- Na pierwszej lekcji warto omówić i przedyskutować z uczniami trzy przykłady zastosowań komputera (wspomaganie pracy architekta, grafika i lekarza), natomiast kolejne zastosowania pozostawić na kolejną lekcję i zlecić uczniom do samodzielnego przygotowania. Zakładamy, że lekcje nie będą bezpośrednio po sobie następowały, uczniowie zdążą się przygotować do tych zajęć. Każdemu uczniowi lub grupie dwóch uczniów można zlecić do opracowania po jednym zastosowaniu.
- • Jeśli nie zdążymy omówić całego tematu na zaplanowanych lekcjach, możemy omawiać pozostałe zastosowania komputera w ramach wstępu do lekcji z innych tematów. Każdą kolejną lekcję można wówczas rozpoczynać od zaprezentowania jednego przykładu. Można również polecić wybranym uczniom opracowanie poszczególnych przykładów na podstawie odpowiedniego fragmentu podręcznika. Na przykład na początku kolejnej lekcji jeden z uczniów omówi zastosowanie komputera jako źródła rozrywki, opowiadając o grach komputerowych, a inny – o tworzeniu filmów animowanych z wykorzystaniem komputera. Ostatecznie jednak wszyscy uczniowie powinni przeczytać cały temat.
- • Warto wygospodarować czas (na różnych lekcjach) na porównywanie dokumentów przygotowywanych metodami tradycyjnymi (m.in. rysunki, tabele, teksty, plakaty, albumy, dyplomy, zaproszenia) z podobnymi, przygotowanymi za pomocą komputera. Ciekawie może wypaść porównanie tradycyjnego albumu ze zdjęciami z albumem elektronicznym, wykonanym w odpowiednim programie komputerowym. Zdarza się, że zainteresowani uczniowie przygotowywali już album elektroniczny, będą więc mogli opowiedzieć, na czym polega jego wykonywanie.

## **Dodatkowe pomoce dydaktyczne**

Przykładowe dokumenty komputerowe (wydruki) i dokumenty wykonane metodami tradycyjnymi, na przykład: rysunki, tabele z danymi, teksty, formularze, plakaty, albumy, projekty. Przykładowe filmy animowane (na DVD). Gry z CD dla ucznia. Obrazy fraktali i przykłady fotomontażu z CD dla ucznia (folder *Pliki ćwiczeniowe/Temat 01*).

# **Błędy i problemy uczniów**

- Niektórzy nie potrafią podać konkretnego zastosowania komputera. Na początku ich wiedza jest bardzo powierzchowna, komputer kojarzony jest najczęściej z grami i Internetem.
- Mają trudności z opowiedzeniem o tym, co przeczytali. Jest to jednak ogólny problem z wypowiadaniem się na zadany temat.
- Mają problemy z udziałem w dyskusji, ale tej umiejętności będą uczyć się systematyczne, również w kolejnych etapach edukacyjnych.

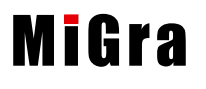

# **Wskazówki do niektórych ćwiczeń, pytań i zadań**

**Pytanie 7.** (str. 17) – inne przykłady zastosowania komputera: przeprowadzanie rekrutacji do szkoły lub na studia (uczniowie wprowadzają swoje dane, korzystając z Internetu); dziennik elektroniczny; rezerwacja i sprzedaż biletów w kinie (wykorzystanie Internetu do rezerwacji i specjalnego oprogramowania do sprzedaży).

**Pytanie 8. (**str. 17) – rozwiązanie uczeń może przedstawić w postaci tekstu (zalecana co najwyżej jedna strona) przygotowanego w edytorze tekstu lub rysunku przygotowanego w programie Paint. Może również połączyć tekst z rysunkiem.

**Zadanie 1.** (str. 17) – abakus to deska lub gliniana tabliczka z wyżłobionymi rowkami. Drewno i glina są ogólnie dostępnymi materiałami, jednak do wykonania modelu można zastosować również plastelinę lub modelinę. Najlepiej zrobić model właśnie z modeliny, ponieważ łatwo będzie go uformować, a po utwardzeniu stanie się równie trwały, jak drewniany czy gliniany.

## **Przykładowe scenariusze**

**Lekcja 1.**\* Zastosowania komputerów

- **Lekcja 4.**\* Komputer pomaga w pracy i nauce
- **Lekcja 5.**\* Komputer źródłem informacji i rozrywki

<sup>\*</sup> Numeracja lekcji odpowiada numeracji wprowadzonej w planie wynikowym dla klasy IV.

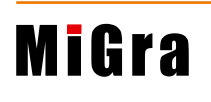

## **Lekcja 1.**\* (temat 1.) **Zastosowania komputerów**

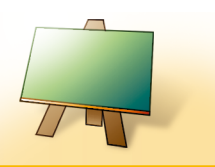

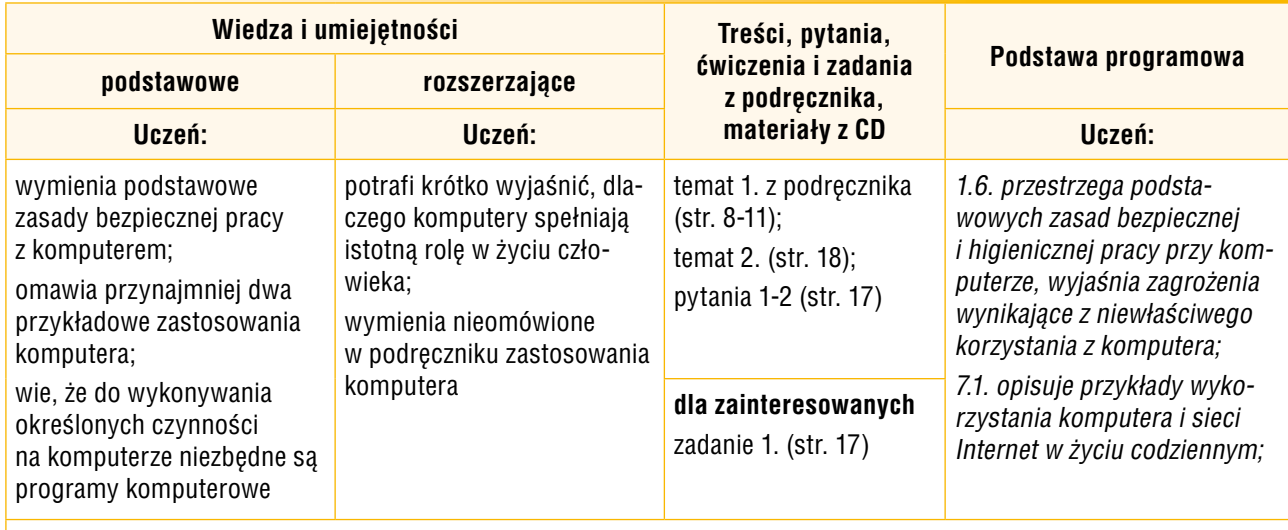

**Forma zajęć:** krótkie wprowadzenie, pokaz z wykorzystaniem projektora, dyskusja, praca z podręcznikiem i CD

#### **Przebieg lekcji:**

- 1. Nauczyciel przedstawia organizację zajęć. Jeden z uczniów (lub kilku po kolei) czyta głośno pięć pierwszych zasad zachowania w pracowni komputerowej (str. 18). Nauczyciel krótko je komentuje. Zasady te może przeczytać również nauczyciel.
- 2. Nauczyciel inicjuje dyskusję na temat "Bez komputera coraz trudniej…". Uczniowie próbują podawać przykłady różnych zastosowań komputera.
- 3. Nauczyciel krótko omawia wykorzystanie komputera w pracy architekta. Uczniowie oglądają projekt elewacji domu (rys. 2, str. 9).
- 4. Uczniowie samodzielnie zapoznają się z fragmentem tekstu na temat projektowania wafli do lodów (str. 10). Jeden z uczniów krótko omawia, jak projektuje się wafelki do lodów z wykorzystaniem programu komputerowego.
- 5. Nauczyciel wyjaśnia, w jaki sposób komputer może pomóc w diagnozowaniu stanu zdrowia pacjenta. Krótko wyjaśnia, czym jest tomografia komputerowa. Poleca równocześnie obejrzenie rysunku 4. (str. 11).
- 6. Nauczyciel inicjuje dyskusję na temat możliwości programów graficznych. Uczniowie znają już program Paint z poprzedniego etapu edukacyjnego, więc sami opowiadają, czym różni się rysowanie na kartce od tworzenia rysunku w programie graficznym.
- 7. Nauczyciel, wspólnie z uczniami, podsumowuje zajęcia. Wybrany uczeń wymienia poznane zastosowania komputera.

<sup>\*</sup> Numeracja lekcji odpowiada numeracji wprowadzonej w planie wynikowym dla klasy IV.

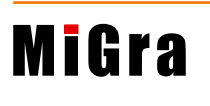

#### **Notatka z lekcji**

*Komputer wyręcza człowieka w pracy, ale jeszcze nie zastępuje jego twórczej myśli. Do wykonania na komputerze określonych czynności niezbędne są odpowiednie programy komputerowe.*

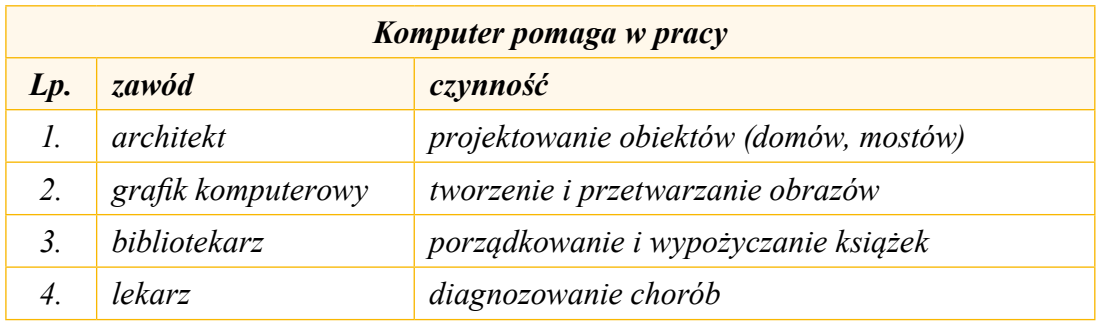

#### **Uwagi:**

- • Uczniowie rysują w zeszycie tabelkę, do której wpisują przykłady różnych zastosowań komputera. Powinni zaplanować tabelkę na całą stronę i na większą liczbę wierszy (co najmniej 10). Na kolejnych lekcjach z tego tematu będą ją uzupełniać.
- • Jeśli uczniowie nie zdążą narysować i uzupełnić tabelki, będą mogli zrobić to na następnej lekcji z tego tematu.

#### **Ocena**

Należy ocenić uczniów za aktywność, m.in. za udział w dyskusji. Można wstawić plusy lub, jeśli jacyś uczniowie wykażą się szczególną wiedzą na temat zastosowań komputerów – oceny. Oczywiście nie należy wstawiać jeszcze ocen negatywnych.

#### **Zadanie domowe**

Przeczytanie treści tematu 1. (str. 8-14), przygotowanie ustnej odpowiedzi na pytania 1. i 2. (str. 17).

**Uczniom zainteresowanym** można polecić dodanie do tabeli trzech kolejnych wierszy (uczniowie mogą samodzielnie przeczytać w podręczniku dalszą cześć tematu lub podać własne przykłady).

Wybranym uczniom można polecić samodzielne opracowanie punktów: "Rozwój grafiki komputerowej pomaga również... matematykom", "Komputer pomaga w przygotowaniu filmów animowanych", "Komputer pomaga autorom książek" i "Komputer pomaga uczniowi". Na kolejnych lekcjach dotyczących tematu 1. uczniowie mogą opowiedzieć o tych zastosowaniach.

Dodatkowo wybrani uczniowie mogą zacząć przygotować wspólnie model abakusa (zad. 1, str. 17).

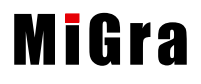

# **Lekcja 4.**\* (temat 1.) **Komputer pomaga w pracy i nauce**

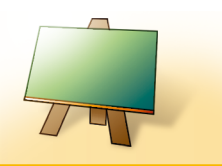

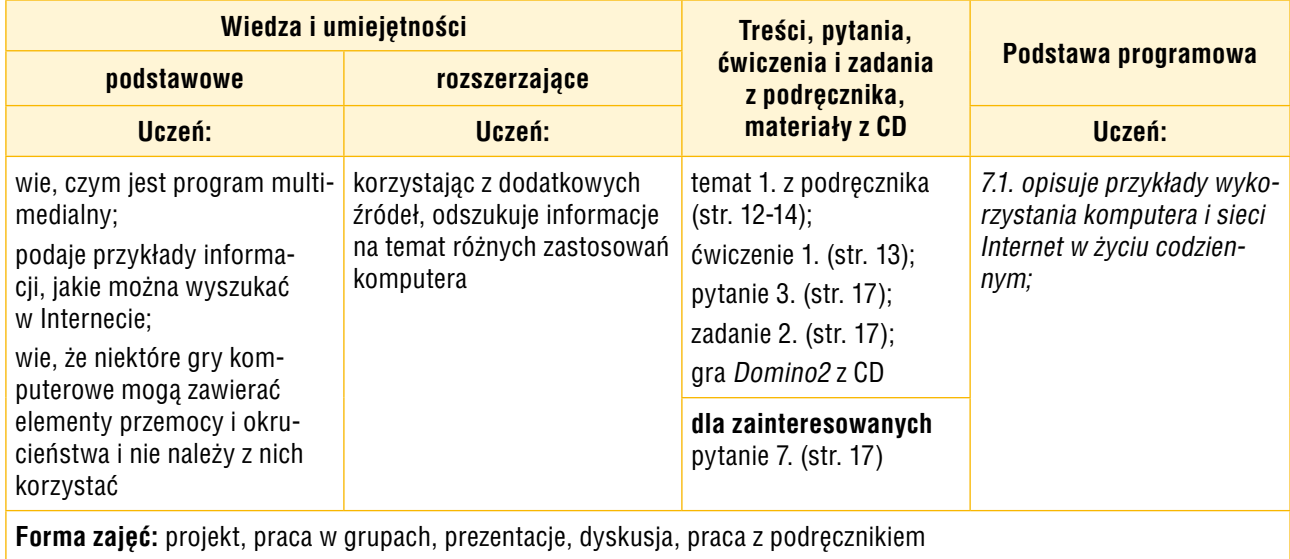

#### **Przebieg lekcji:**

**Uwaga**: Tę lekcję proponuję zrealizować dopiero po lekcjach z tematu 2.

- 1. Nauczyciel sprawdza zadanie domowe. Jeden z uczniów odpowiada na pytanie 1. (str. 17), inny na pytanie 2. (str. 17). Odpowiedzi uzupełniają (na ochotnika) inni uczniowie, podając różne przykłady zastosowań komputera, również te niezamieszczone w podręczniku. Wszyscy uczniowie dopisują je do kolejnych wierszy tabeli "Komputer pomaga w pracy".
- 2. Nauczyciel prezentuje przykładowe obrazy utworzone przez komputer (fraktale) lub za jego pomocą (fotomontaże). W tym celu korzysta z plików zapisanych na CD (folder *Temat 01*). Wyjaśnia także, czym jest fraktal i na czym polega fotomontaż. Najlepiej wykorzystać do pokazu projektor multimedialny, ponieważ na większym ekranie uczniowie łatwiej zauważą podstawową własność fraktali: dowolny fragment figury wygląda jak jej pomniejszona całość. Jeśli szkoła nie dysponuje projektorem, uczniowie powinni obejrzeć obrazy fraktali na monitorach.
- 3. Wybrany uczeń omawia, w jaki sposób komputer pomaga w przygotowaniu filmów animowanych. Wyjaśnia też, w jaki sposób przygotowywało się filmy animowane metodami tradycyjnymi. Nauczyciel ewentualnie uzupełnia wypowiedź ucznia. Warto pokazać, korzystając z projektora multimedialnego, przynajmniej krótki fragment animowanego filmu (jednego lub dwóch). Należy zwrócić uwagę na ruch postaci, emocje widoczne na twarzach bohaterów i inne efekty.
- 4. Wybrany uczeń krótko omawia wykorzystanie komputera i specjalistycznego programu do przygotowywania książki. Uczniowie przeglądają strony podręcznika, zwracając uwagę na układ graficzny, m.in. stałe elementy, które występują na poszczególnych stronach (nagłówki, wyróżnienia ćwiczeń i zadań, słowniczka, ciekawostek). Można dodatkowo wyjaśnić, że jeśli zostanie zdefiniowany konkretny element graficzny, to można go wykorzystywać na wszystkich stronach książki. Program komputerowy umożliwia ponadto wielokrotne zmienianie i poprawianie już ułożonych na stronie rysunków, tekstów i innych obiektów.

Nauczyciel inicjuje dyskusję na temat programów edukacyjnych. Pokazuje, korzystając z projektora, przykładowy program edukacyjny, na przykład do nauki języka angielskiego. Może

<sup>\*</sup> Numeracja lekcji odpowiada numeracji wprowadzonej w planie wynikowym dla klasy IV.

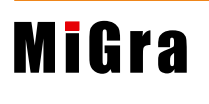

również pokazać program Logomocja lub Baltie (CD). Przy okazji wyjaśnia, że za pomocą tych programów uczniowie będą tworzyć własne animacje komputerowe. Można uruchomić przykładową animację (CD). Nauczyciel podaje kilka podstawowych zalet korzystania z programów edukacyjnych. Uczniowie, którzy w pierwszym etapie edukacyjnym korzystali już z programów edukacyjnych, na przykład do nauki liczenia czy ortografii, mogą podzielić się swoimi doświadczeniami. Uczniowie odpowiadają na pytanie, w jaki sposób program sprawdzał, czy potrafią poprawnie liczyć lub pisać.

5. Na zakończenie lekcji uczniowie grają w grę *Domino2* z CD.

#### **Notatka z lekcji**

*Programy edukacyjne umożliwiają poznawanie zagadnień dotyczących przedmiotów szkolnych i innych dziedzin.*

*Program multimedialny przekazuje informacje w postaci tekstu, dźwięku i obrazu, w tym ruchomego*.

Uczniowie wypełniają kolejne wiersze tabeli utworzonej na lekcji 1:

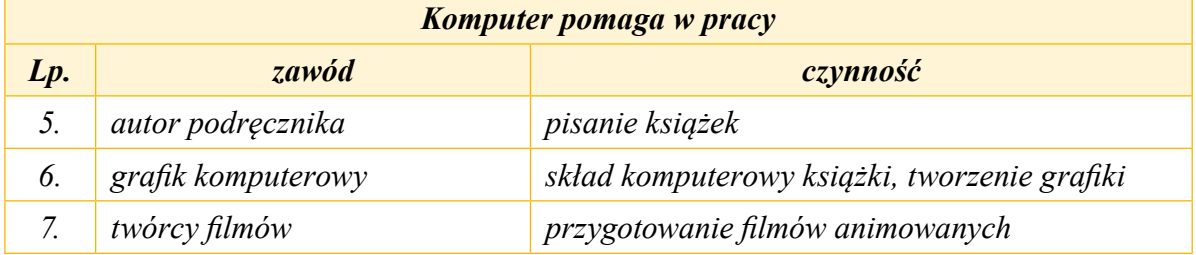

#### **Ocena**

Należy ocenić uczniów za odpowiedzi ustne (zadanie domowe) i za aktywność. Jeśli dany uczeń samodzielnie przygotował informacje o filmach animowanych, uzupełnił je dodatkowymi wiadomościami oraz pokazem przykładowych filmów, może otrzymać ocenę bardzo dobrą lub celującą.

#### **Zadanie domowe**

Przeczytanie treści tematu 1. (str. 14-16), przygotowanie ustnej odpowiedzi na pytanie zawarte w ćwiczeniu 1. (str. 13) i (nieobowiązkowo) na pytanie 4. (str. 17).

**Uczniom zainteresowanym** można polecić przygotowanie odpowiedzi na pytanie 7. (str. 17).

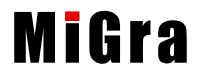

# **Lekcja 5.**\* (temat 1.) **Komputer źródłem informacji i rozrywki**

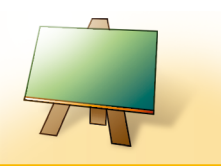

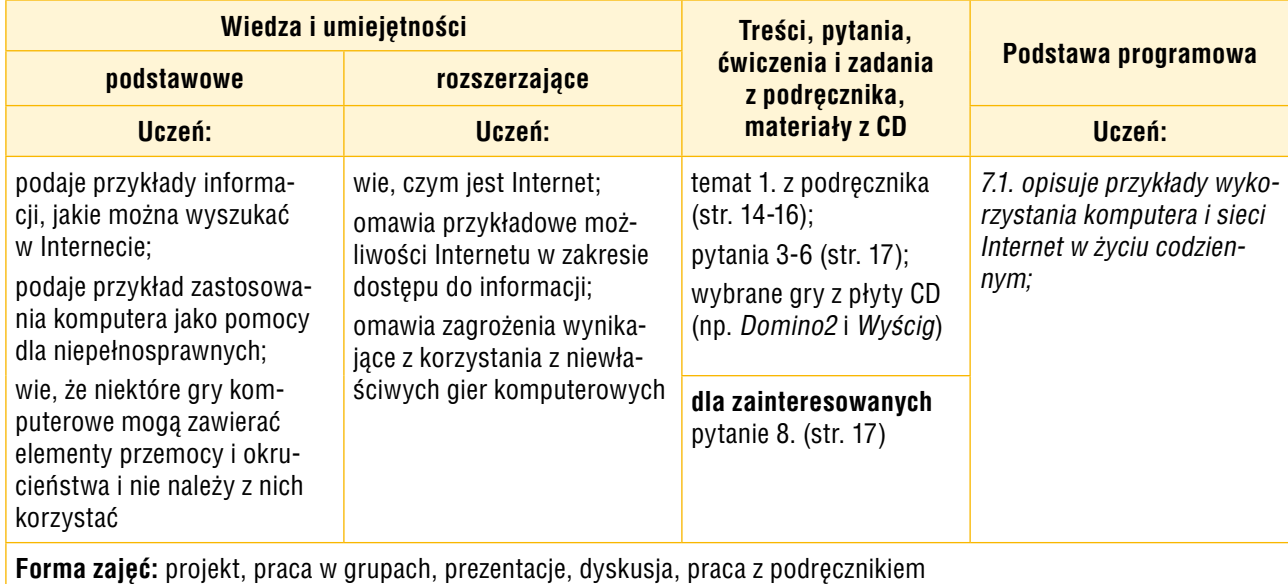

#### **Przebieg lekcji:**

- 1. Nauczyciel sprawdza zadanie domowe. Jeden z uczniów odpowiada na pytanie z ćwiczenia 1. (str. 13). Na pytanie 4. (str. 17) odpowiada uczeń, który przygotował tę odpowiedź. Inny uczeń omawia, korzystając z tabelki w zeszycie, przykładowe zastosowania komputera. Wybrany uczeń przypomina definicję Internetu, czytając ją ze słowniczka (str. 9).
- 2. Nauczyciel lub jeden z uczniów omawia ogólnie możliwości Internetu w zakresie dostępu do informacji. Podaje przykłady informacji, jakie można wyszukać w Internecie. Korzystając z projektora, pokazuje przykładowe strony internetowe, na przykład *www.zooo.migra.pl* lub stronę o pogodzie. Nie należy jednak zbyt szeroko mówić tu o wyszukiwaniu informacji.
- 3. Nauczyciel wskazuje, w jaki sposób komputer pomaga w pracy i życiu osób niepełnosprawnych. Można dodatkowo wejść na odpowiednią stronę internetową i pokazać (korzystając z projektora) narzędzia pomagające osobom niepełnosprawnym, na przykład klawiaturę, która umożliwia pisanie alfabetem Braille'a.
- 4. Nauczyciel rozpoczyna dyskusję na temat gier komputerowych. Zwraca szczególną uwagę na związane z grami zagrożenia. Wyjaśnia na konkretnych przykładach, w jaki sposób gry uczą i bawią. Zwraca uwagę, że niektóre z gier mogą zawierać elementy przemocy i okrucieństwa, a przez to negatywnie wpływać na zachowanie uczniów.
- 5. Uczniowie dyskutują o znanych im grach komputerowych. Starają się samodzielnie ocenić, które elementy gry mogą być nieodpowiednie, na przykład przemoc i okrucieństwo, wirtualna rzeczywistość.
- 6. Korzystając z CD, uczniowie grają w gry *Domino2* i *Wyścig*. Potem oceniają, jakie elementy edukacyjne wystąpiły w grze, czyli czego ta gra uczy (m.in. sprawności manualnej, precyzyjnego posługiwania się myszą, ćwiczy refleks i spostrzegawczość).

**Uwaga:** Należy bardzo krótko wyjaśnić uczniom sposób uruchomienia gry z CD i polecić skorzystanie z **Pomocy** w celu zapoznania się z zasadami danej gry.

<sup>\*</sup> Numeracja lekcji odpowiada numeracji wprowadzonej w planie wynikowym dla klasy IV.

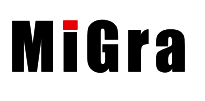

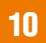

#### **Notatka z lekcji**

*Właściwe gry komputerowe to programy, które uczą i bawią. Należy unikać gier, które zawierają elementy przemocy i okrucieństwa. Internet to światowa sieć komputerowa łącząca ogromną liczbę komputerów. Podłączenie komputera do Internetu umożliwia dostęp do informacji zapisanych na komputerach całego świata.*

#### **Ocena**

Należy ocenić uczniów za odpowiedzi ustne (zadanie domowe) i za aktywność. Jeśli jeden z uczniów samodzielnie przygotował informacje o Internecie i uzupełnił je dodatkowymi wiadomościami, może otrzymać ocenę bardzo dobrą lub celującą.

#### **Zadanie domowe**

Przeczytanie treści tematu 1. (str. 14-16), przygotowanie ustnej odpowiedzi na pytania 3-6 (str. 17).

**Uczniom zainteresowanym** można polecić przygotowanie odpowiedzi na pytanie 8. (str. 17). Odpowiedź może być przedstawiona na rysunku.

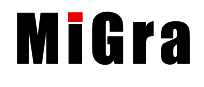